## Comment publier en open access ?

## Choisir la voie dorée

Publiez vos travaux dans des revues disponibles gratuitement en ligne, comme celles proposées par OpenEdition Journals !

Une fois vos articles publiés dans des revues classiques, partagez-les immédiatement ou après un délai d'embargo d'un an via une plateforme d'auto-archivage comme HAL !

## Choisir la voie verte Choisir une voie alternative

L'édition scientifique se réinvente aujourd'hui : dépassez les formes traditionnelles de publication avec le modèle de l'épirevue choisi par les revues disponibles sur la plateforme Épiscience

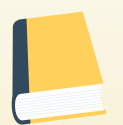

Mais méfiez-vous des éditeurs qui vous demandent de payer vous-même (ou votre institution) pour cette mise à disposition, ces pratiques sont souvent abusives (on parle même d'éditeurs prédateurs).

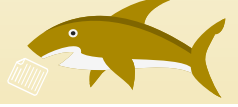

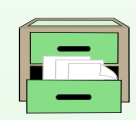

Attention, les réseaux sociaux comme Academia.edu ou ResearchGate ne proposent pas un réel libre accès car il est nécessaire aux lecteurs de se créer un compte pour consulter les documents.

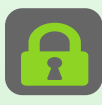

Vous pouvez ainsi proposer un article en open access pour qu'il soit soumis à un comité de lecture puis intégré à un numéro de revue scientifique entièrement en libre accès!.

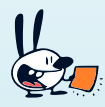

Et n'oubliez pas que l'important est de mettre vos travaux à la disposition du plus grand nombre : sur une page personnelle ou le site de votre laboratoire, ça fonctionne aussi (mais attention à l'hébergeur).

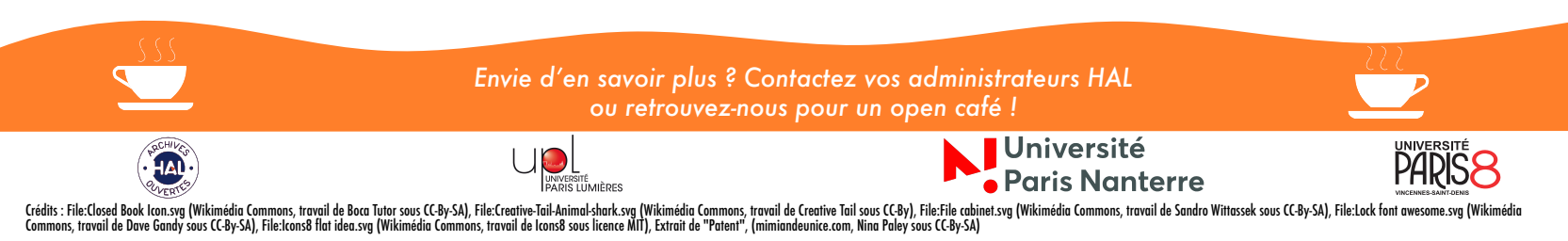